# **EÖTVÖS LORÁND TUDOMÁNYEGYETEM INFORMATIKAI KAR Savaria Műszaki Intézet**

# **"Projektmenedzsment és microsoft project képzés"**

**Kulcsszavak:** Lean, projektmenedzsment

SANSARI **Az oktatás célja:** projektmenedzsment alapismereteket gyakorlati elsajátítása, valamint a kapcsolódó projekttervezést támogató MS Project szoftver használatának a megismerése.

 **Képzésünket ajánljuk:** azoknak frissen kinevezett projektvezetőknek, akiknek alapvető tudásra van szükségük a projekttervezés gyakorlati módszereiről, valamint azoknak a tapasztalt vezetőknek is, akik a cégükön belül a projektek szervezeti megvalósítását irányítják. Javasoljuk azoknak a projektmunkatársaknak is akik hatékonyan és aktívan szeretnének részt venni kis-, közép- és nagyvállalati szinten a projektek tervezésében, megvalósításában és nyomon követesében.

 **Oktatási módszer:** a képzés három részből épül fel, eltérő oktatási módszertannal:

 1. Elméleti bevezetés, projektmenedzsment alapfogalmak, valamint a szoftver használathoz szorosan kapcsolódó projekttervezési módszerek áttekintése.

 2. Brainstorming módszeren alapuló interaktív feladatmegoldás, amelynek során adott projekt gyakorlati megoldása a feladat, cél a szoftver logikai és funkcionális megismerése. Az oktató ismerteti az egyes szoftver funkciók működését, közben moderátorként irányítja a közös munkát.

 3. A hallgatók önálló projektfeladat megoldása során rögzítik az addig tanultakat, az oktató személyre szabottan segíti az szoftver elsajátítását.

#### **Részletes képzési tematika**:

1. Bevezetés, projektvezetés elméleti alapfogalmai

- Számítógépes projektirányítás jellemzői a gyakorlatban
- A projekt fogalma, alapdefiníciók
- Elemzési technikák, tervezési szabályok

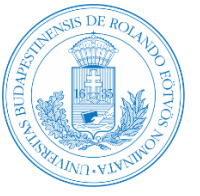

Eötvös Loránd Tudomán yegyetem Informatikai Kar

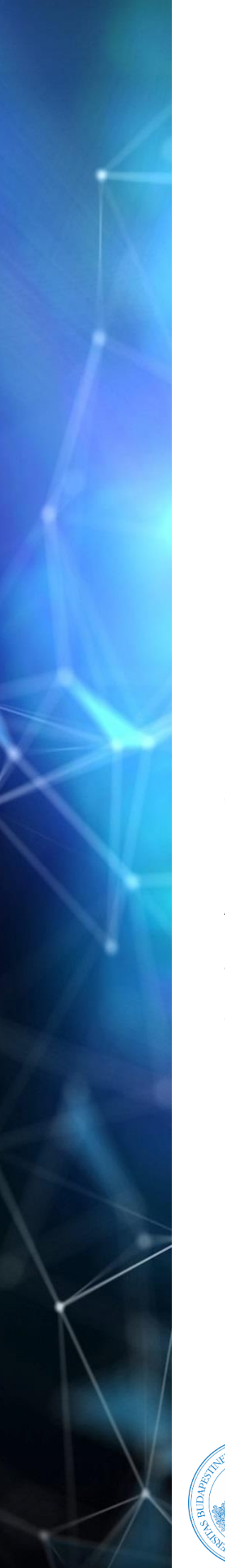

### **EÖTVÖS LORÁND TUDOMÁNYEGYETEM INFORMATIKAI KAR Savaria Műszaki Intézet**

A MAISHE

- 2. Szoftver Használat (rugalmasan)
	- A projekt elindítása, felület áttekintése
	- Nézetek és testreszabásuk
	- Alapbeállítások meghatározása
	- A projekt naptár beállításai, munkaidő rögzítése
	- Tevekénységek létrehozása és strukturálása
	- Tevékenységek közötti logikai összefüggések
	- Mérföldkövek kialakítása
	- Erőforrás-tervezés, erőforrás létrehozás és ütemezés
	- Időzítési konfliktusok kezelése (kritikus út keresése)
	- Erőforrások felhasználásának optimalizálása
	- Párhuzamos projektek menedzselése
	- Projekt nyomonkövetés
	- Szűrők és rendezési lehetőségek
	- Jelentések készítése
	- A pénzügyi helyzet elemzése

3. Önálló feladatok (rugalmasan)

**Oktató**: Dr. Bak Árpád, tanácsadó

**Előfeltételek:** A Microsoft Office szoftverek alapvető ismerete.

**Az oktatás intenzitása:** 8 óra

**Szoftver verzió:** MS Project 2007

**Oktatási anyagok:** kidolgozott gyakorlati feladatok és szoftverhasználati leírás.

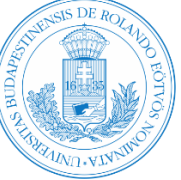

Eötvös Loránd Tudományegyetem Informatikai Kar

### **EÖTVÖS LORÁND TUDOMÁNYEGYETEM INFORMATIKAI KAR Savaria Műszaki Intézet**

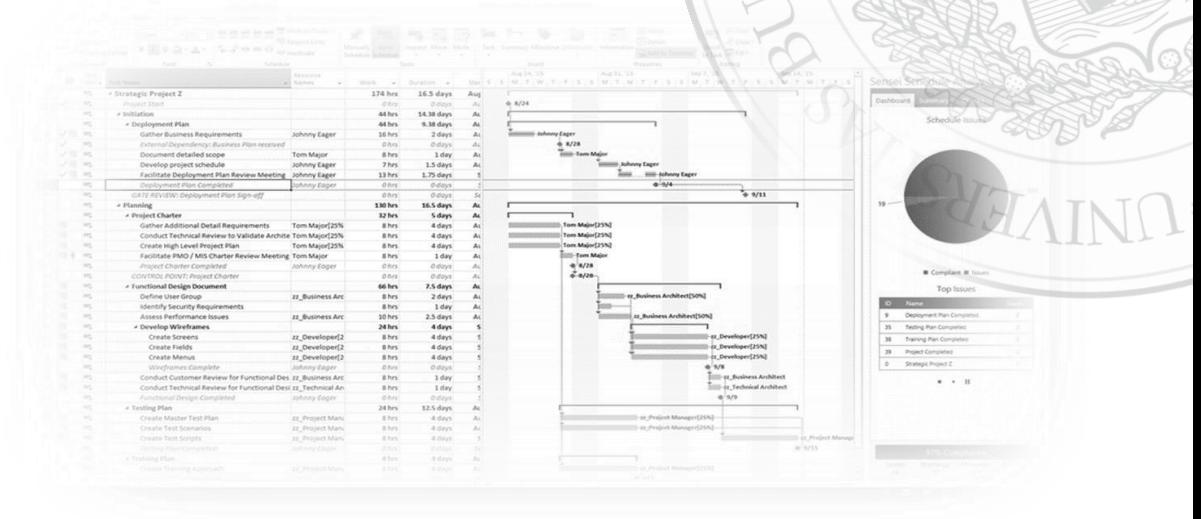

**Kapcsolat**:

 1053 Budapest, Kecskeméti utca 10-12. 9700 Szombathely, Károlyi Gáspár tér 4 + 36 1 411 6500 / 6747 +36 94 504 461 [innovacio@innovacio.elte.hu](mailto:innovacio@innovacio.elte.hu) [ab@inf.elte.hu](mailto:ab@inf.elte.hu)

 **Dr. Bak Árpád ELTE ELTE IK Innovációs Központ Savaria Műszaki Intézet**

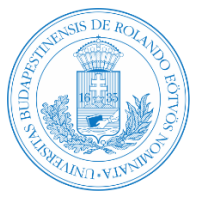

Eötvös Loránd Tudományegyetem Informatikai Kar